# protolab

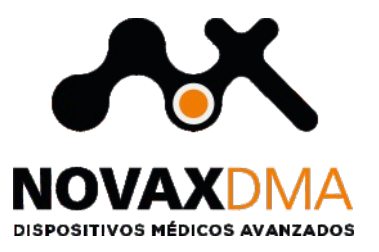

# **GUÍA PARA EL REGISTRO DE IMÁGENES TOMOGRÁFICAS**

**Este documento describe las condiciones a seguir para realizar el escaneo por CT con el propósito de ordenar productos realizados a medida. Utilizando esta guía se obtendrá como resultado una reconstruccion óptima de la región a reconstruir**

#### **Parámetros de escaneo**

**Use los siguientes parámetros de escaneo los más aproximado posible en su adquisición de imágenes. Los escaneos deberán tener como máximo cuatro meses de antigüedad.**

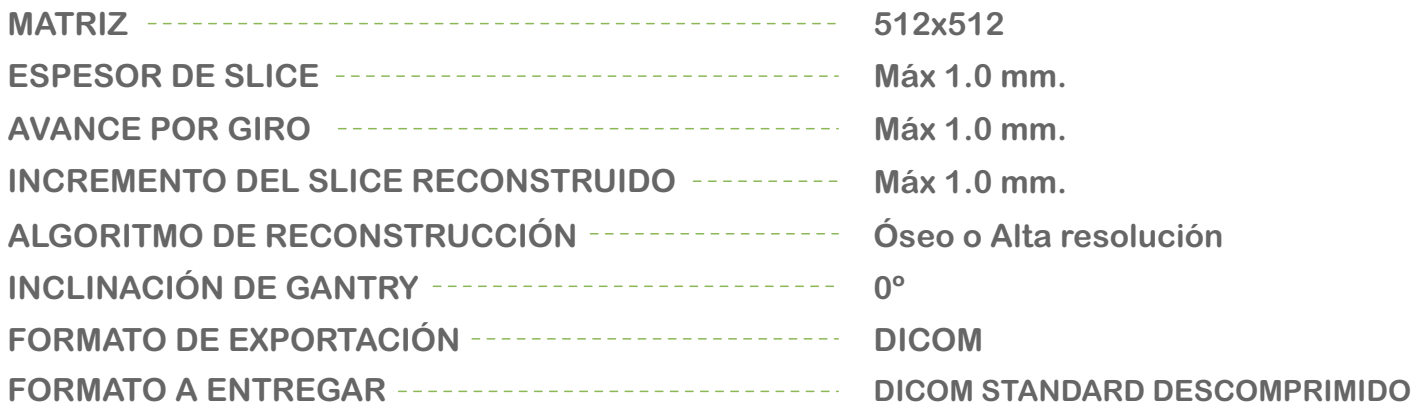

### **Preparación**

**Retirar cualquier dentadura o prótesis dental no fija, además de cualquier joya que se encuentre en la región a escanear. Las dentaduras no metálicas pueden calentarse durante el escaneo.**

**Ubicar al paciente en posición supina sobre la mesada del escáner y moverlo hacia dentro del gantry con su cabeza fija.**

**Haga que el paciente se sienta confortable e indíquele que no se mueva durante el procedimiento. Una respiracion normal es aceptable pero cualquier otro movimiento, como el de voltear la cabeza o inclinarse puede causar artefactos en la imágen debiendo ser reescanedo el paciente.**

# **Alineación Del Paciente**

**No use el gantry de manera inclinada. Si ésta es su única opción, por favor indique la dirección de angulación cuando ésta información sea enviada (//// o \\\\). Es muy importante conocer si un paciente ha sido escaneado con el Gantry inclinado (ángulo mayor a 0º) o no. Si bien el software está adaptado para procesar la información de un gantry inclinado, la** 

**interpolación y la reconstruccion 3D poseerá una calidad inferior.**

# www.protolab3d.com

# protolab

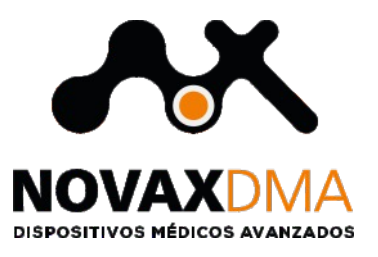

# **GUÍA PARA EL REGISTRO DE IMÁGENES TOMOGRÁFICAS**

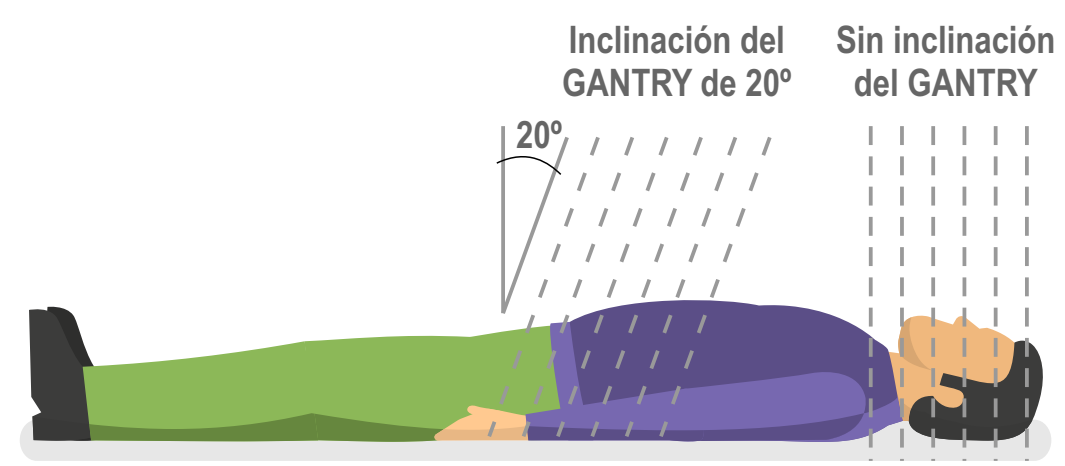

**Alinear al paciente de manera tal que se evite cualquier artefacto posible en la imágenes resultantes.**

**Use un apoya cabeza para estabilizar la posicion del paciente o apoye la cabeza sobre la camilla si ud. no desea utilizar la almohadilla, en ambos casos asegurese que no se puedan producir movimientos.**

**Escanear al paciente preferemente con la boca levemente abierta (si está disponible, puede utilizar un bloque de mordida) esto reducirá el riesgo de entrecruzamiento de artefactos entre ambas mandibulas. Además, esto hará posible aislar el plano oclusal en las imágenes. Ud. puede tomar imágenes alineadas lateralmente con un Localizador, Topograma, Scanograma, Pilot o Surview dependiendo del fabricante del CT, para verificar el correcto posicionamiento del paciente.**

### **Instrucciones de escaneo**

**Ajuste la altura de la camilla con el área a ser escaneada centrada en el campo. Todos los slices deberán tener el mismo campo de visión, el mismo centro de recontrucción, y la misma altura de la camilla.**

**La superposición de slices axiales puede mejorar la calidad de las imágenestomadas. Escanee todos los slices del estudio en la misma dirección.**

**Todos los slices deberán tener el mismo espaciamiento; esta distancia deberá ser menor o igual al espesor del slice, preferentemente menor o igual a 1mm.**

## **Reconstrucción de la Imagen**

**Use el algoritmo de reconstrucción apropiado para poder ubicar estructuras internas como ser los nervios alveolares. Los algoritmos disponibles están descriptos como Óseo o Alta resolución**

**La imagen debe ser reconstruida bajo una matriz de 512 x 512. Sólo es necesario imágenes en el plano axial**

**Grabar las imágenes en un formato DICOM descomprimido en un CD o DVD.**

## **Contactate** con nosotros

info@protolab3d.com 54 11 4554-8033 Céspedes 3823 - C1427BTS Ciudad Autónoma de Buenos Aires - Argentina

#### www.novaxdma.com

www.**protolab**3d.com

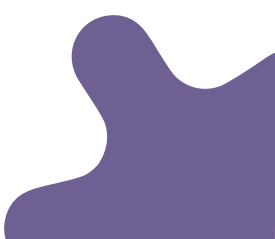